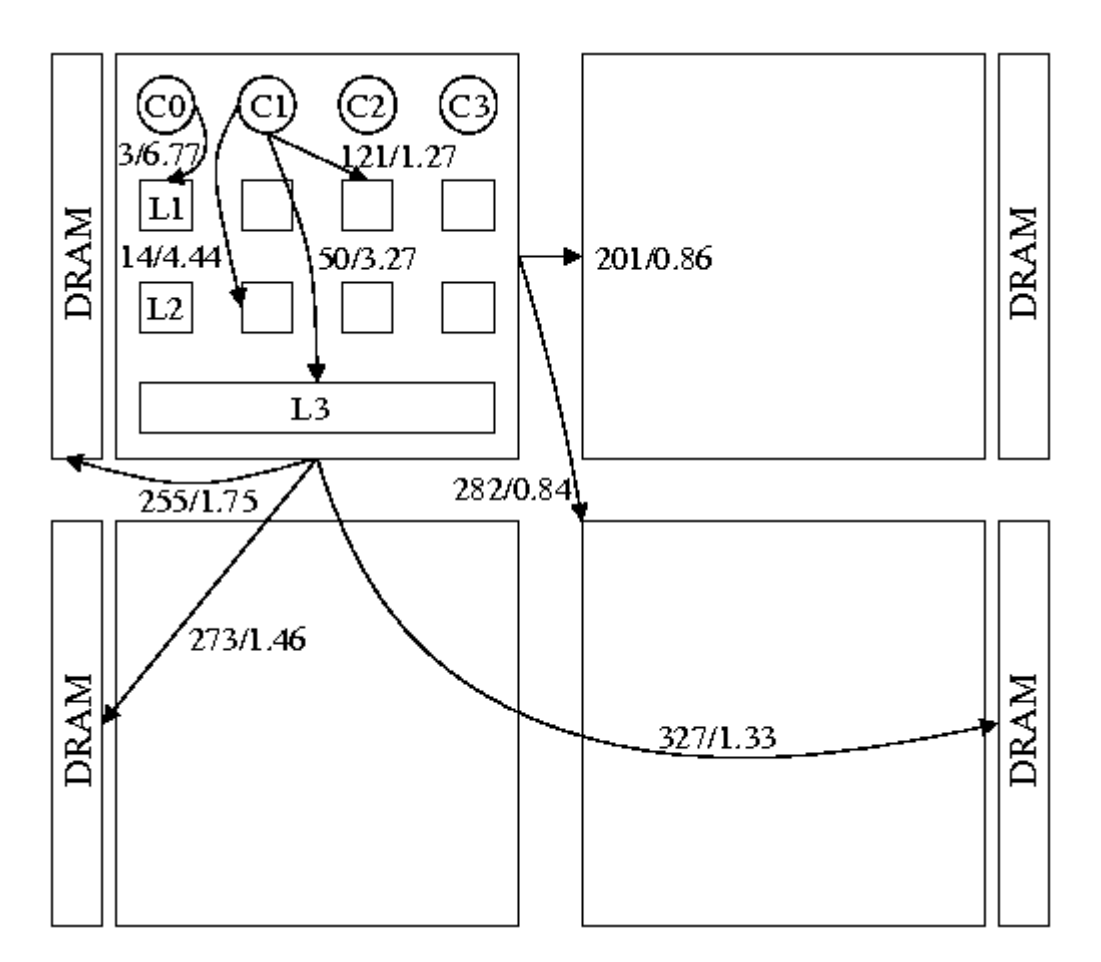

The AMD 16-core system topology. Memory access latency is in cycles and listed before the backslash. Memory bandwidth is in bytes per cycle and listed after the backslash. The measurements reflect the latency and bandwidth achieved by a core issuing load instructions. The measurements for accessing the L1 or L2 caches of a different core on the same chip are the same. The measurements for accessing any cache on a different chip are the same. Each cache line is 64 bytes, L1 caches are 64 Kbytes 8-way set associative, L2 caches are 512 Kbytes 16-way set associative, and L3 caches are 2 Mbytes 32-way set associative.

[Reprinted with permission from S. Boyd-Wickizer et al. Corey: An Operating System for Many Cores. Proceedings of Usenix Symposium on Operating Systems Design and Implementation (OSDI), December 2008.]

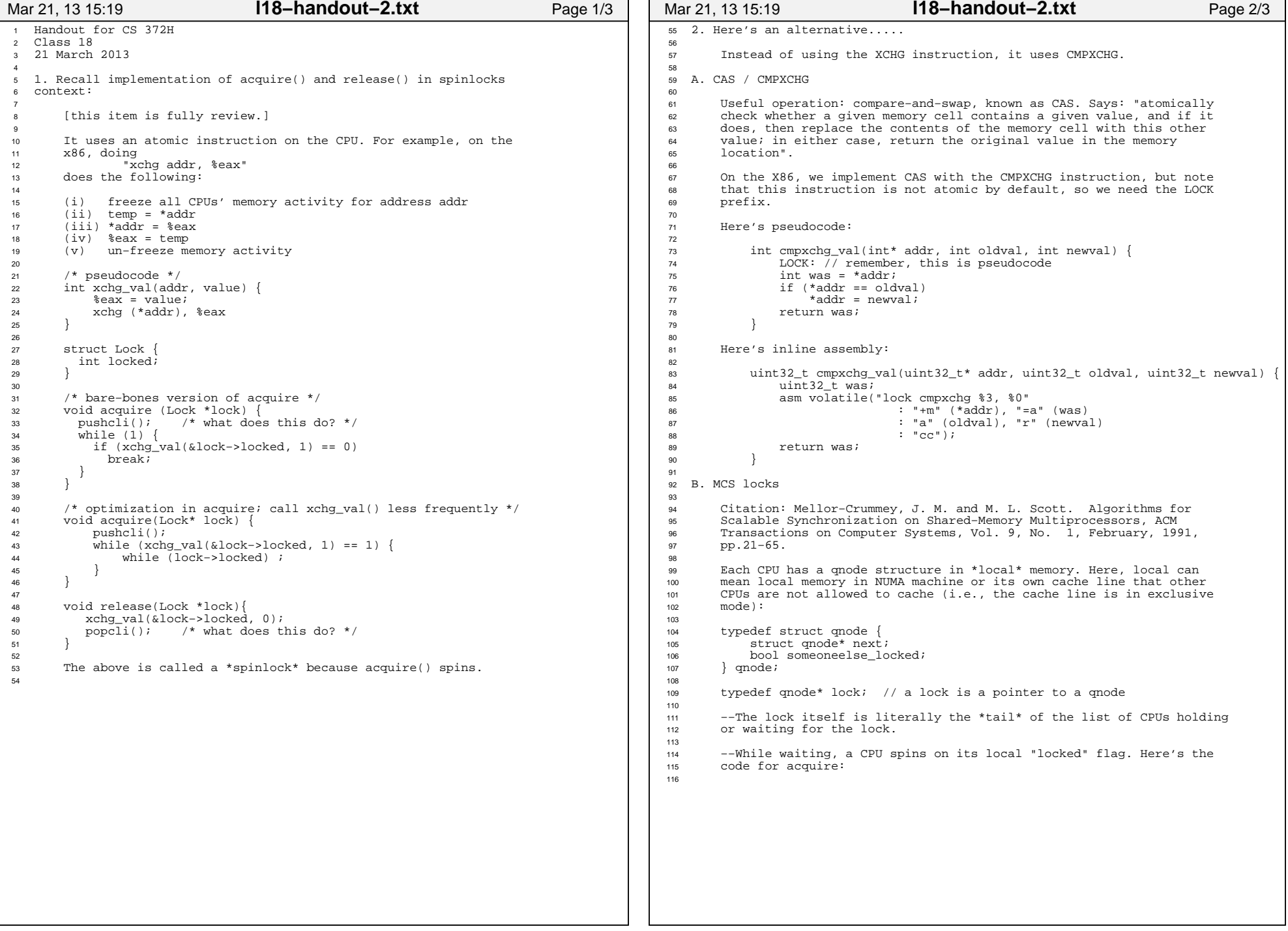

```
117 // lockp is a qnode**. I points to our local qnode.118 void acquire(lock* lockp, qnode* I) {119120
              120 I−>next = NULL;121 qnode* predecessor;
122123// next line makes lockp point to I (that is, it sets *lockp <-- I)
124 // and returns the old value of *lockp. Uses atomic operation125 // XCHG. see earlier in handout (or earlier handouts)
126 // for implementation of xchg_val.
127128
              predecessor = xchg_val(logkp, I); // "A"
129 if (predecessor != NULL) { // queue was non−empty130 I−>someoneelse_locked = true;131
132 predecessor−>next = I; // "B" 
 while (I−>someoneelse_locked) ; // spin 133134 }
135 // we hold the lock!1366 }
137
138 What's going on?139
140 −−If the lock is unlocked, then *lockp == NULL.141
142 −−If the lock is locked, and there are no waiters, then *lockp143 points to the qnode of the owner144
145 −−If the lock is locked, and there are waiters, then *lockp points146 to the qnode at the tail of the waiter list.147148
      --Here's the code for release:
149
150void release(lock* lockp, qnode* I) {<br>151 			if (!I->next) { // no known suc

151 if (!I−>next) { // no known successor\text{if } (\text{cmpxchg_val(logxal, NLLL}) == 1) \{ // "C" \}152153 // swap successful: lockp was pointing to I, so now
154 // *lockp == NULL, and the lock is unlocked. we can155 // go home now.
156 return;
157 }
 // if we get here, then there was a timing issue: we had158
 // no known successor when we first checked, but now we159160 // have a successor: some CPU executed the line "A"
 // above. Wait for that CPU to execute line "B" above.161162162 b while (!I−>next) ;<br>163 }
163 }164165
              // handing the lock off to the next waiter is as simple as

166 // just setting that waiter's "someoneelse_locked" flag to false167 I−>next−>someoneelse_locked = false;1688 }
169
170 What's going on?171
172 −−If I−>next == NULL and *lockp == I, then no one else is173 waiting for the lock. So we set *lockp == NULL.174
175 −−If I−>next == NULL and *lockp != I, then another CPU is in
 acquire (specifically, it executed its atomic operation, namely176
 line "A", before we executed ours, namely line "C"). So wait for177178 the other CPU to put the list in a sane state, and then drop179 down to the next case:180
181 −−If I−>next != NULL, then we know that there is a spinning
 waiter (the oldest one). Hand it the lock by setting its flag to182183 false.Mar 21, 13 15:19 l18−handout−2.txt Page 3/3
```
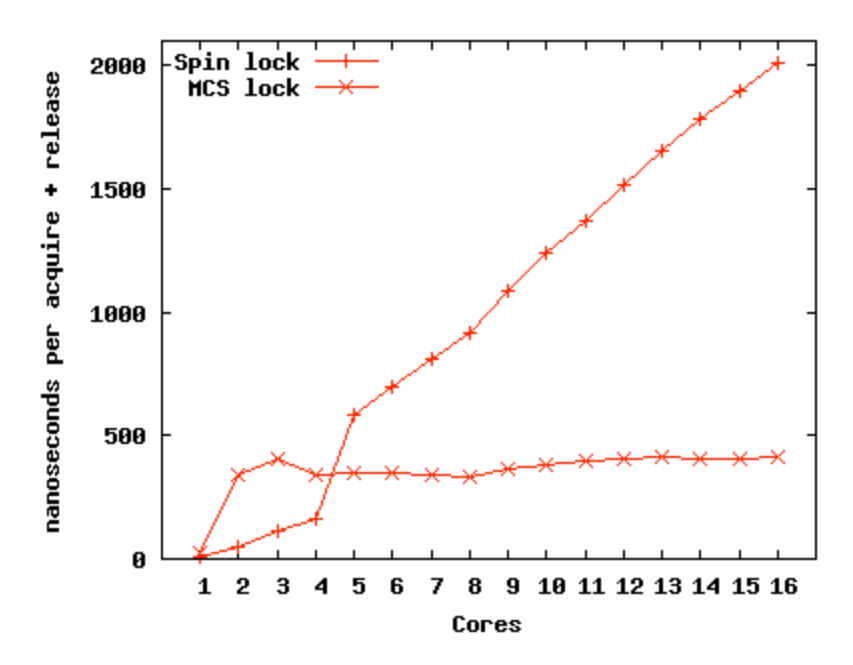

Time required to acquire and release a lock on a 16-core AMD machine when varying number of cores contend for the lock. The two lines show Linux kernel spin locks and MCS locks (on Corey). A spin lock with one core takes about 11 nanoseconds; an MCS lock about 26 nanoseconds.

[Reprinted with permission from S. Boyd-Wickizer et al. Corey: An Operating System for Many Cores. Proceedings of Symposium on Operating Systems Design and Implementation (OSDI), December 2008.]